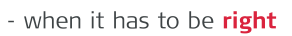

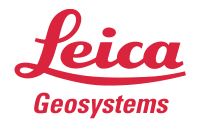

# **Leica Geosystems** Release Notes

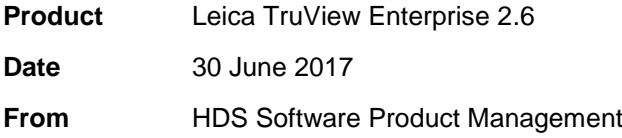

## **Contents**

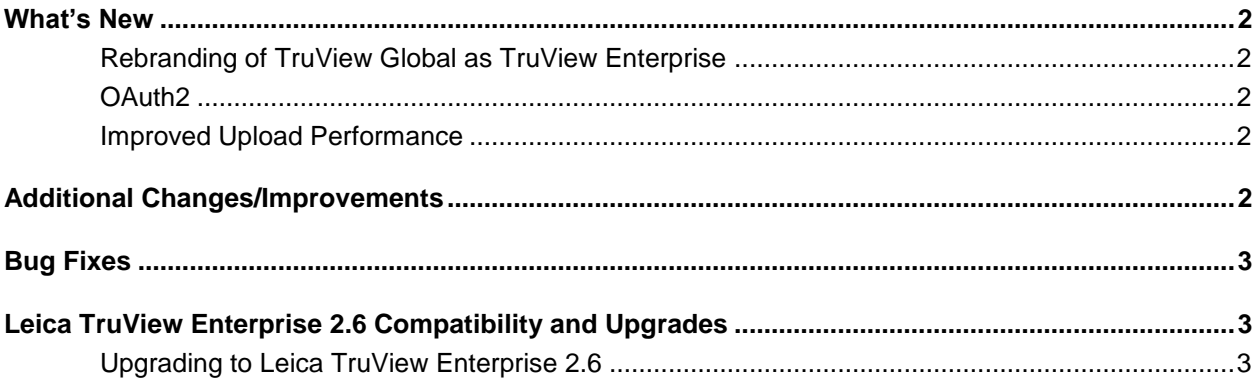

### **What's New**

#### *Rebranding of TruView Global as TruView Enterprise*

Leica Geosystems' popular TruView Global product is streamlined to drive our Speed, Scale and Simplicity goals. As part of the re-structure of the TruView product offering, TruView Global is officially being rebranded as **TruView Enterprise**.

TruView Enterprise now comes in one, simplified offering for a customer-driven deployment of the platform-agnostic, no plugin/no-install delivery of TruView data. The TruView Enterprise offering is equivalent to the previous TruView Global Unlimted Project Vault. In summary:

- TruView Enterprise provides Unlimited Users. TruView Enterprise provides a base of 10 Portals (with option to add 15 Portals for a maximum of 25 portals).
	- TruView Enterprise eliminates the need for a separate TruView Global Generator license.
	- Discontinuation of the lower-end 10 User/3 Portal offering (previously known as TruView Global 10 ProjectVault).
	- The upgrade from TruView Global 10 ProjectVault to Unlimited ProjectVault is still available for any customers wishing to upgrade from TruView Global 10 ProjectVault to TruView Enterprise.
- Customers with the TruView Global 10 ProjectVault product with active CCP will continue to receive Support.
- Education/EPP licenses will be upgraded from TruView Global 10 ProjectVault to TruView Enterprise.

#### *OAuth2*

<u>I ruView</u> **Enterprise** 

[OAuth2](https://oauth.net/2/) is an authorization framework that enables third party applications to obtain limited access to user accounts on the TruView service. This is the same protocol used by services such as Facebook, GitHub, and many other services on the Web.

TruView Enterprise now features the full OAuth2 protocol by adding a second pathway that implements the Authorization Code Grant flow. This work flow allows Client Applications to access user-specific data hosted on TruView Enterprise. The developers can now use the Single User Approach (released in TruView 2.0) and the Authorization Code Grant work flows to authorize a client application and get access to the Javascript API.

#### *Improved Upload Performance*

TruView Enterprise 2.6 offers an improvement to the upload feature, providing greater reliability with large (tens of gigabytes) \*.tvg files over unreliable, high-latency Internet connections.

## **Additional Changes/Improvements**

- *Significant back-end changes in support of the pending release of TruView Cloud (TruView Cloud will have its own release notes at time of Product Release).*
- *Additional security enhancements.*
- *Admin and PowerUsers can now display their service license type in the footer of all webpages for quick reference.*

## **Bug Fixes**

- *Fixed bug that prevented capitalization of letters in Snapshot names*
- *Fixed bug that did not preserve original text casing when editing Site name*
- *Fixed bug in selectable link options when linking GeoTags*

## **Leica TruView Enterprise 2.6 Compatibility and Upgrades**

#### *Upgrading to Leica TruView Enterprise 2.6*

All users with a currently valid CCP or with CCP which was valid as late as 1 May 2017 will be eligible to receive a new license to run this version.

Software updates are controlled in the Administration section of the TruView Global/Enterprise site:

- 1. Logon to TruView Global/Enterprise using an administrator user account.
- 2. Open the Server Administration page.
- 3. Click the *Updates* icon.

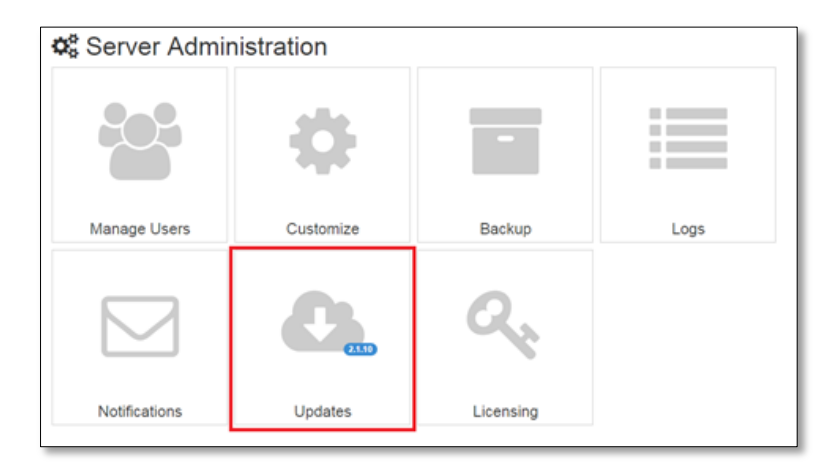

4. Click the *Check Now* icon. If an update is available to you, its details are shown in the Update frame.

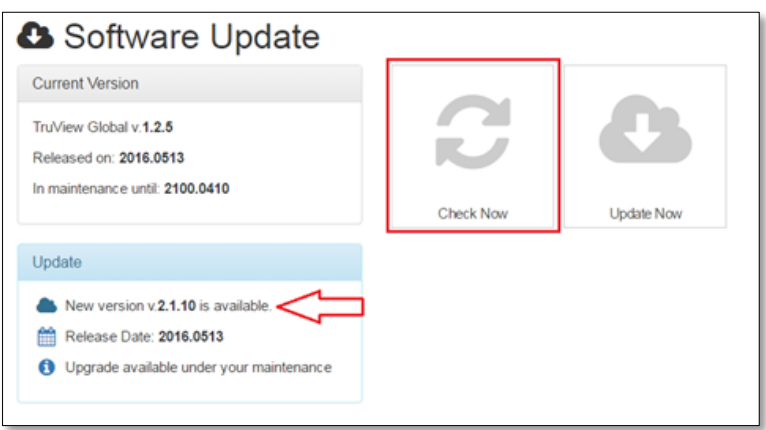

5. Click the *Update Now* icon to download and install the new update. You will be notified the update was successful when the Update frame's header turns green and the "Success"

message appears.

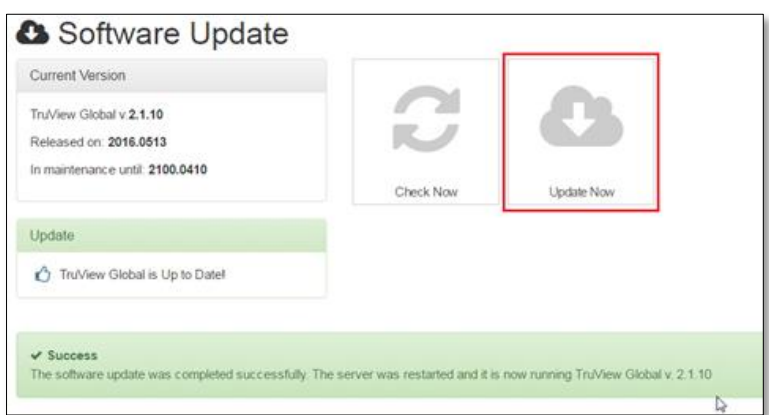

With this update, you will see all product naming/branding will change to "TruView Enterprise".